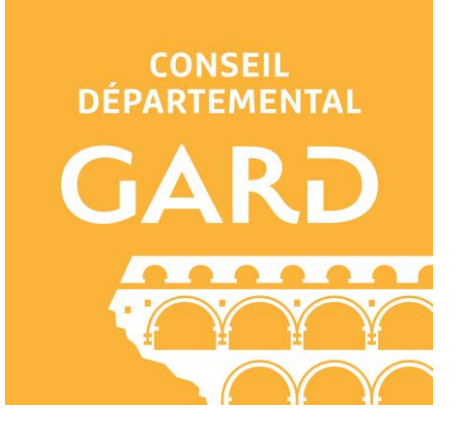

# Collaboratif IGN - D30

### **Présentation Grand Est - 16/06/2022**

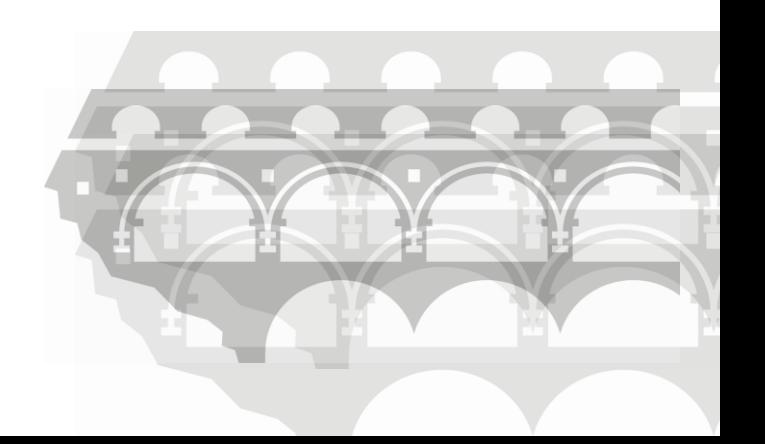

### Le Département du Gard

- assure la gestion de 4600 km de routes départementales,
- de natures variées des Cévennes à la Méditerranée,
- avec diverses problématiques (tourisme, VH, intempéries).
- Nécessité de connaitre finement le réseau routier en gestion.

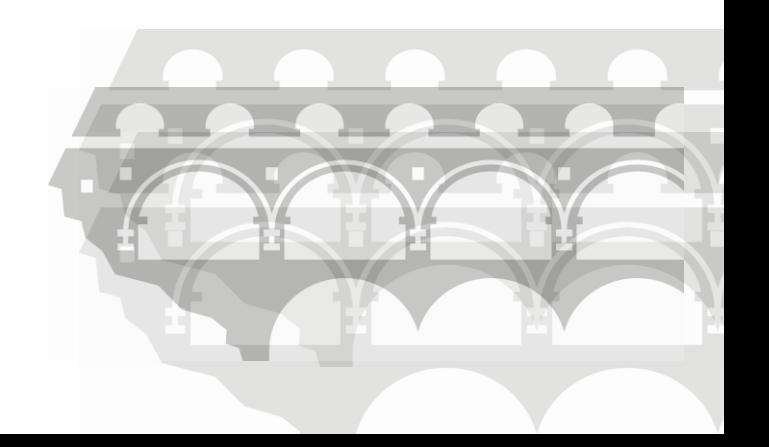

## **Historique**

### 2017

Lancement d'une réflexion pour la reconstruction d'un référentiel.

### 2014

Mobilité de l'agent en charge de la MAJ du référentiel routier.

 $\rightarrow$  Arrêt des mises à jour du référentiel.

### 2007

Création du 1er référentiel routier à l'appui de la BDTOPO.

→ Mise à jour en régie sans échange avec l'IGN.

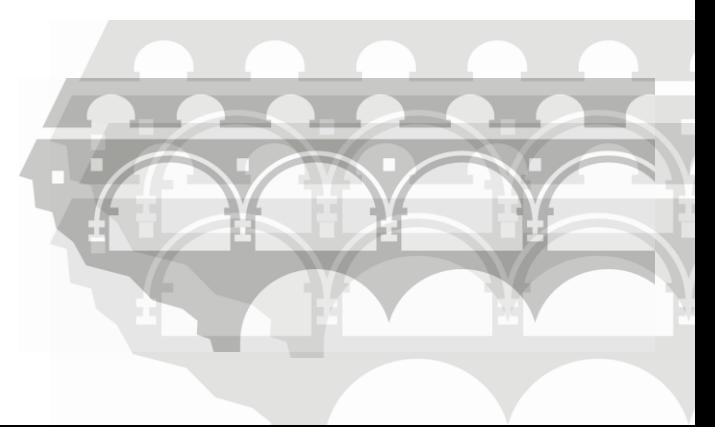

## Méthodologie

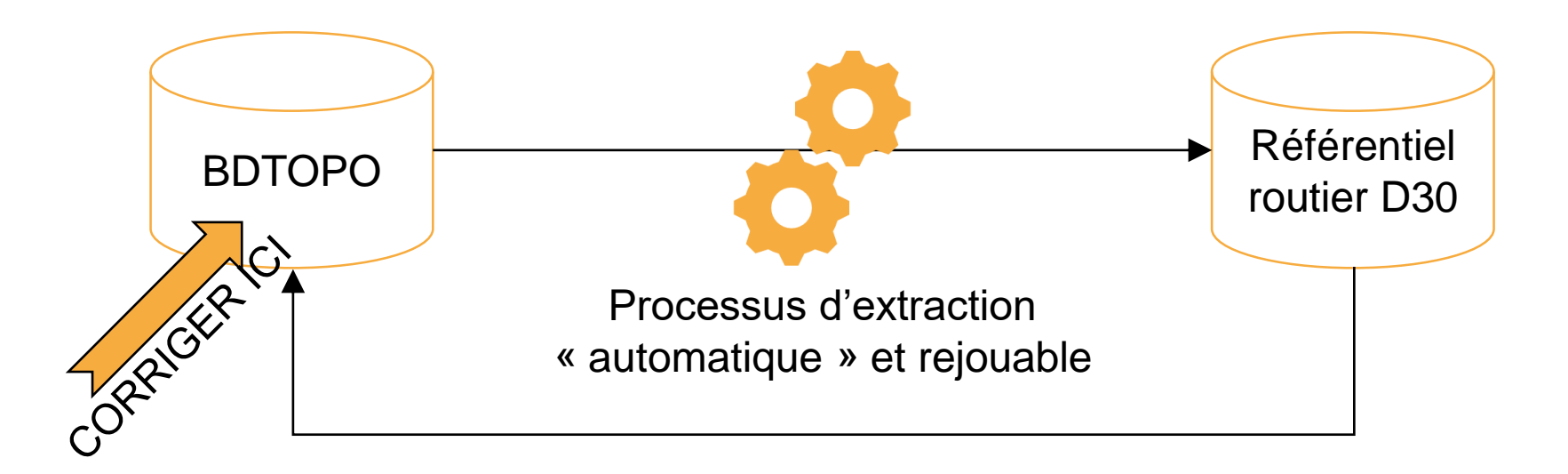

- Au départ : Notification à l'IGN par des échanges non formalisés.
- Et puis : Signalement à l'IGN via l'Espace Collaboratif.
- Aujourd'hui, en test :
	- Contribution directe à la BDTOPO pour les modifications attributaires.
	- Signalement via l'Espace Collaboratif pour la géométrie ou en cas de doute.

# Aperçus

Signalement nécessitant un relevé topo.

Signalement sur un réseau non départemental.

Contribution directe pour un déclassement.

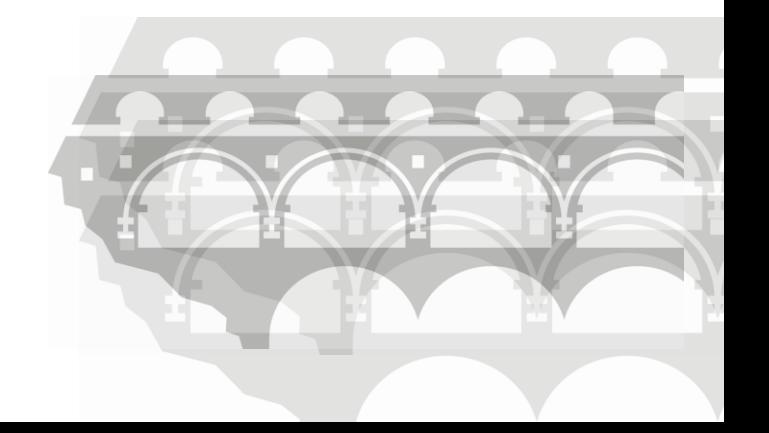

#### Informations générales

Groupe: Gard

Auteur : galien\_m (gard.fr)

Commune : SALINELLES (30306)

Posté le : 21 septembre 2021 à 22:07

Statut : ✔ Pris en compte **Rouvrir le signalement** 

Source : Saisie depuis QGIS

Localisation: 4.07785°E, 43.80847°N

#### **Description**

Bonjour,

Le Gard a aménagé cette section de voie verte (V70 - La Regordane) entre Sommières et Fontanès.

#### Cordialement,

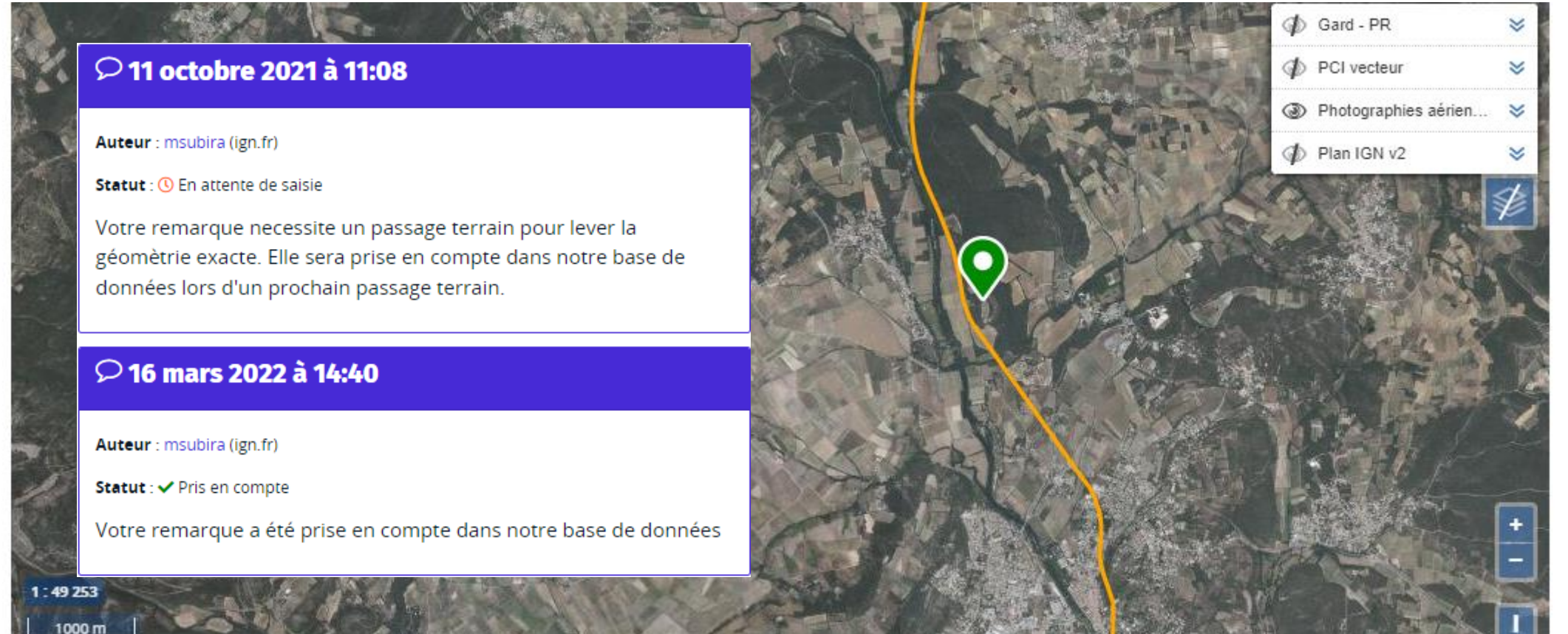

#### Informations générales

Groupe: Gard

Auteur : galien\_m (gard.fr)

Commune : LE GRAU-DU-ROI (30133)

Posté le : 3 novembre 2021 à 12:35

Statut : v Pris en compte **Rouvrir le signalement** 

Source : Saisie depuis QGIS

#### Localisation: 4.13770°E, 43.53737°N

#### **Description**

Bonjour,

Je pense que le sens de circulation de cette bretelle est du quai colbert vers le pont tournant et non l'inverse.

Aussi, vu le sens de numérisation, je dirais que le sens de circulation est direct.

**Alexander Creek** 

#### Cordialement,

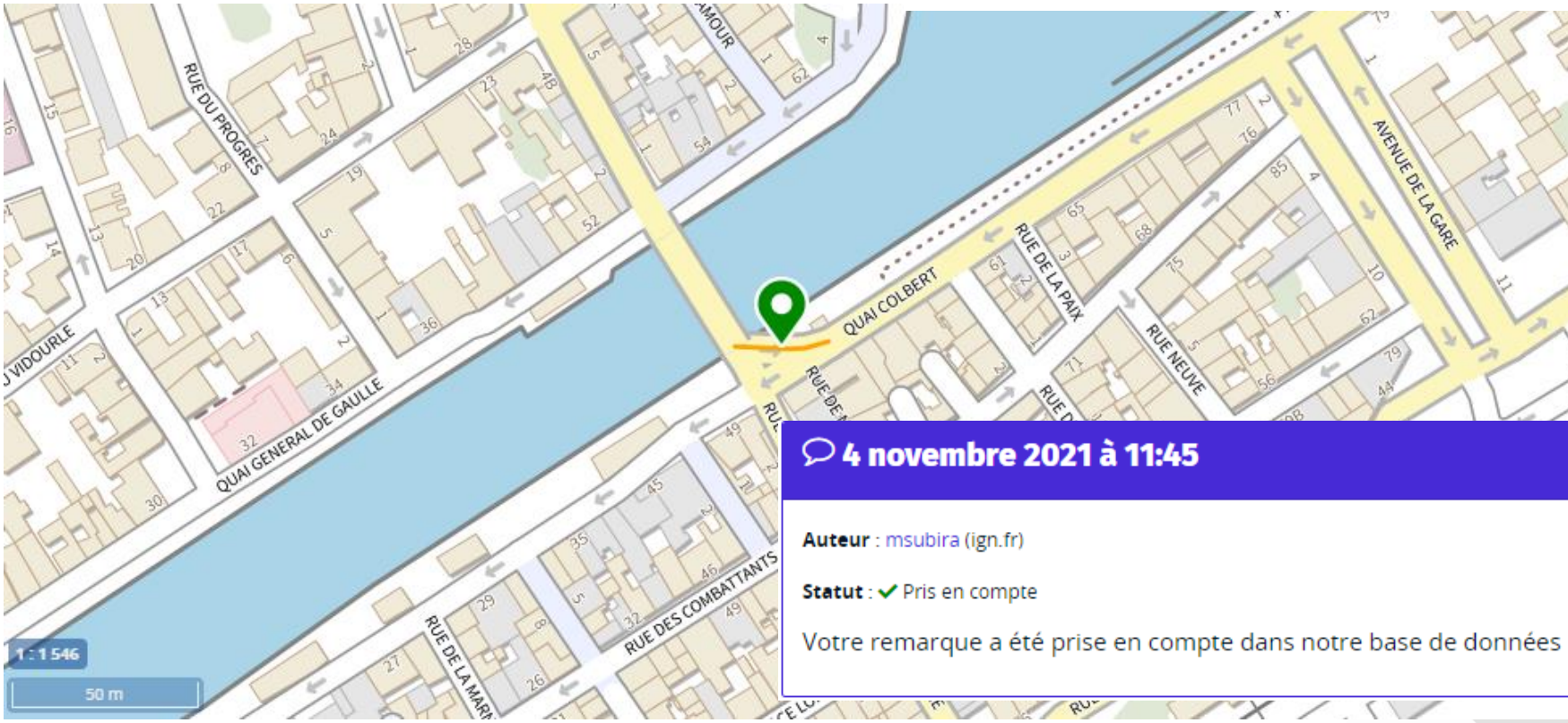

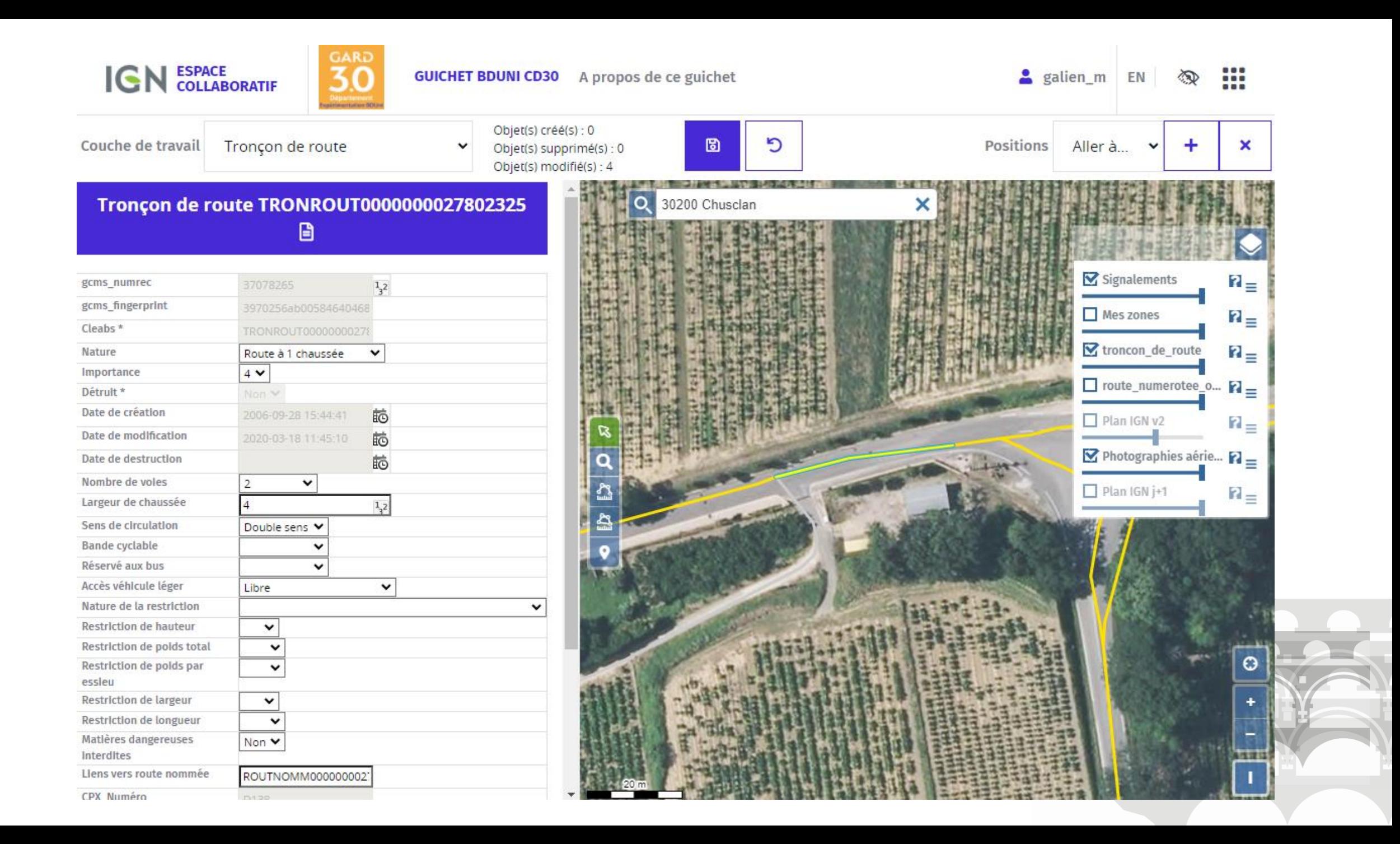

## Bilan

- Aujourd'hui, on est en capacité :
	- de reconstruire notre référentiel routier à chaque version millésimée de la BDTOPO soit chaque trimestre,
	- de mettre à jour directement la BDTOPO pour les modifications attributaires (ex : déclassement),
	- de notifier l'IGN pour les modifications de géométries (ex : nouveau giratoire), via :
		- le plugin Qgis,
		- le portail Web,
		- l'application mobile.

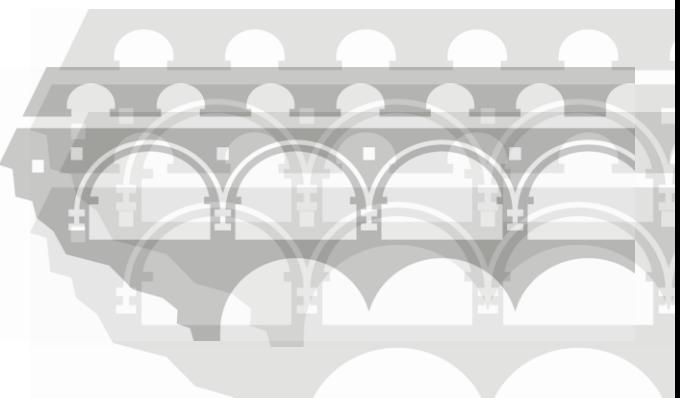

### Avantages

- Qualité / uniformité de la donnée.
- Réactivité pour les mises à jour.
- Accompagnement IGN.
- Subsidiarité des compétences.
	- Ni compétent, ni équipé pour faire des relevés topo, mais proche de la MOA en charge des évolutions du réseau.
- OpenData « intégré ».

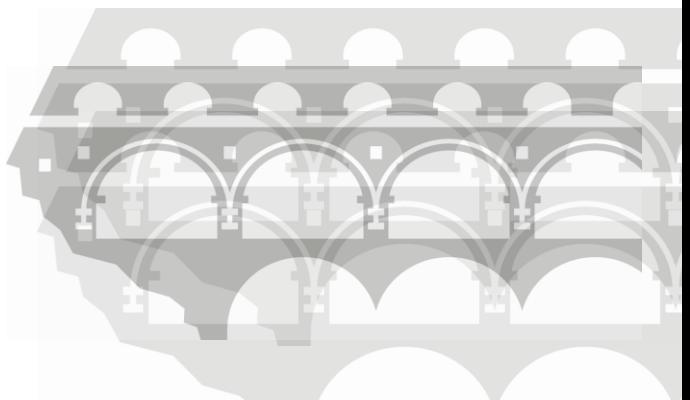

### **Perspectives**

- Aller au-delà du « socle » BDTOPO :
	- Limitations de tonnage/gabarit sur le réseau départemental.
	- Toponymes des boucles cyclo-découverte.
- Favoriser le recours, en interne, à l'Espace Collaboratif :
	- Sur les thèmes IGN pour une plus grande proximité territoriale.
	- Sur des thèmes propres au Département (limites d'agglomérations).

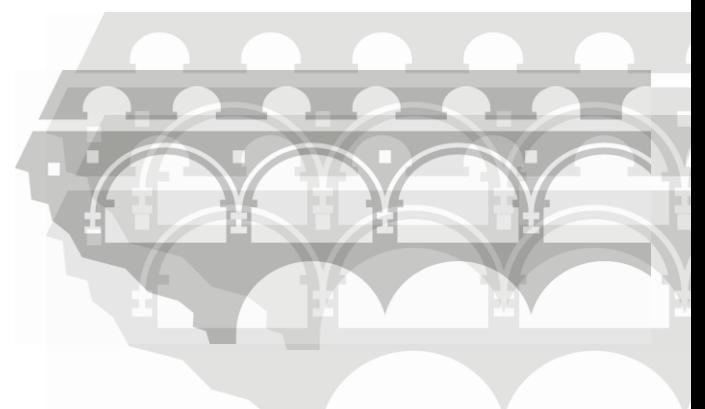

### Références

- Compte Twitter
	- <https://twitter.com/tetranos>
- Projet Github
	- <https://github.com/CD30-Devil/SI3P0>
- Processus de construction (documentation en cours de rédaction)
	- https://github.com/CD30-[Devil/SI3P0/tree/main/R%C3%A9f%C3%A9rentiel%20routier](https://github.com/CD30-Devil/SI3P0/tree/main/R%C3%A9f%C3%A9rentiel%20routier)

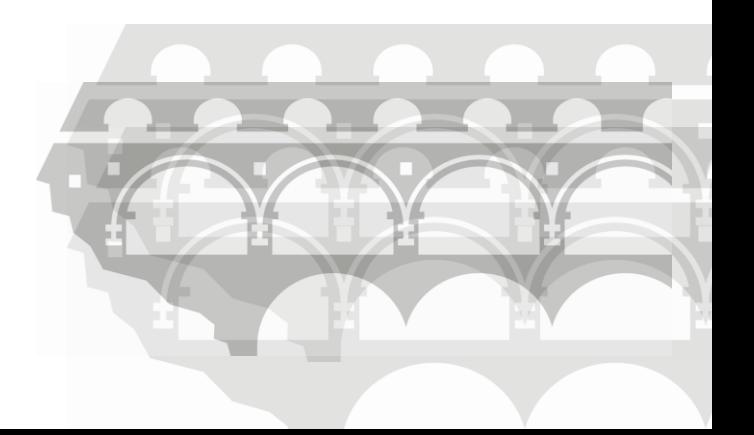

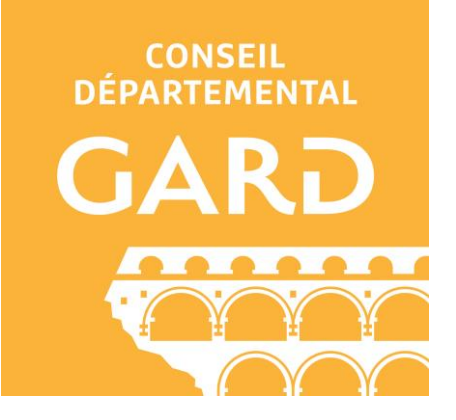

# Merci

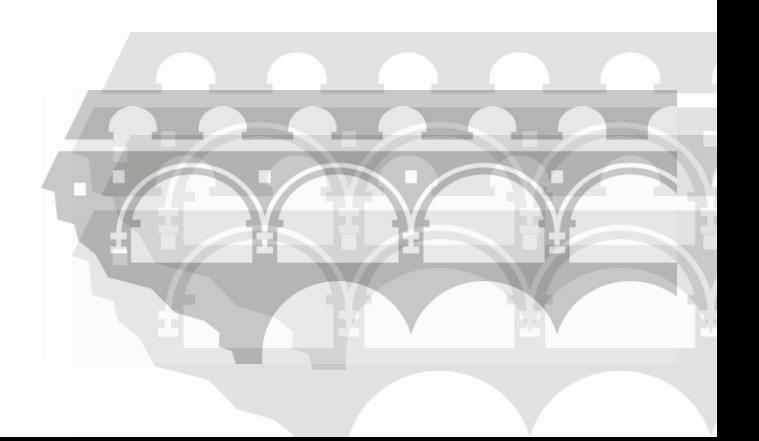